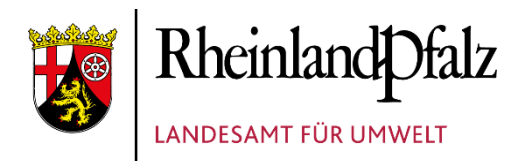

# MERKBLATT ZUR NUTZUNG VON NIEDSIM 3.2

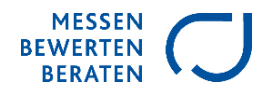

Für die Verwendung synthetischer Niederschlagszeitreihen, die mit der NiedSim3.2-Software generiert wurden, sind die folgenden Hinweise zu beachten. Mit Ihrer Unterschrift bestätigen Sie die Kenntnisnahme dieser Hinweise.

## **1 KM X 1 KM RASTER VON NIEDSIM3.2**

Synthetische Niederschlagszeitreihen können mit NiedSim3.2 für beliebige Koordinatenpunkte eines quadratischen 1 km x 1 km Rasters erzeugt werden. Als Koordinatensystem wird dabei das kartesische Gauß-Krüger-Koordinatensystem im Meridianstreifen des jeweiligen Bundeslandes verwendet (Rheinland-Pfalz GK-2, Baden-Württemberg und Hessen GK-3, Bayern GK-4). Die x- und y-Koordinate eines NiedSim3.2-Koordinatenpunktes sind jeweils auf 500 m gerundet und weisen einen Abstand von 1 km zu den Nachbar-Koordinatenpunkten auf (z. B.  $x_1 = 3531500$ ,  $y_1 = 5723500$  und  $x_2$  = 3532500,  $y_2$  = 5723500).

Bei der Angabe eines Koordinatenpunktes [x<sub>k, yk</sub>] für die Generierung einer synthetischen Reihe, der keinem der NiedSim3.2-Koordinatenpunkte entspricht, wird der nächstgelegene NiedSim3.2-Koordinatenpunkt  $[x_n, y_n]$  für die Generierung der synthetischen Reihe ausgewählt (z. B. für  $x_k = 3531030$ ,  $y_k = 5723850$  wird für  $x_n = 3531500$ ,  $y_n = 5723500$  simuliert). Dabei kann davon ausgegangen werden, dass sich die Niederschlagscharakteristiken an den beiden Koordinatenpunkten kaum voneinander unterscheiden und daher auch die Niederschlagszeitreihen zwischen ursprünglich angegebenen Koordinaten und den NiedSim3.2-Koordinaten keine nennenswerten Unterschiede aufweisen.

In NiedSim3.2 werden die synthetischen Niederschlagszeitreihen für jeden Rasterpunkt separat voneinander generiert, NiedSim3.2-Zeitreihen von verschiedenen Rasterpunkten weisen daher keinen räumlichen Zusammenhang auf. Daher dürfen NiedSim3.2-Zeitreihen auch nur separat voneinander verwendet werden.

## **LÄNGE DER SYNTHETISCHEN ZEITREIHE**

Als Länge der synthetischen Niederschlagszeitreihen wird die in NiedSim3.2 maximal mögliche Länge empfohlen, um die Variabilität der verschiedenen Jahre möglichst gut abzubilden. In Bayern, Baden-Württemberg und Hessen entspricht das den Jahren 1961 – 2012, in Rheinland-Pfalz den Jahren 1958 – 2013.

Wenn trotzdem nur eine kürzere Zeitreihe verwendet werden soll, muss diese bereits als kürzere Zeitreihe bei der zuständigen Landesbehörde bestellt werden, z. B. von 1980 – 2010. Auf keinen Fall darf eine bereits vorliegende Zeitreihe des kompletten Zeitraums nachträglich gekürzt werden. Ein nachträgliches Kürzen würde u. a. dazu führen, dass die KOSTRA-Extremwerte nicht mehr korrekt abgebildet werden.

## **AUSGABEFORMATE VON NIEDSIM3.2-ZEITREIHEN**

Die generierten synthetischen Niederschlagszeitreihen besitzen eine zeitliche Auflösung von 5 Minuten und können in den folgenden Ausgabeformaten zur Verfügung gestellt werden:

- 1) MD-Format (.dat) als Input für diverse Anwendungen
- 2) SMUSI-Format (.reg) als Input für SMUSI-Simulationen
- 3) UVF-Format (.uvf) als Input für NASIM-Simulationen
- 4) ZRX-Format (.zrx) als Input für die Übernahme in WISKI

# **ABBILDUNG STATISTISCHER KENNGRÖßEN MIT NIEDSIM3.2**

Mit NiedSim3.2 generierte synthetische Niederschlagszeitreihen bilden verschiedene statistische Kenngrößen ab, die für die Ingenieurspraxis wichtig sind. Die Bemessungsniederschläge des KOSTRA-DWD-2020-Datensatzes werden für die Dauerstufen 5 min, 15 min, 30 min, 60 min, 120 min, 360 min, 720 min und 1440 min für Jährlichkeiten kleiner gleich der Länge der generierten NiedSim3.2-Zeitreihe gut abgebildet. Die im generierten Zeitraum gefallenen jährlichen Niederschlagssummen werden ebenfalls gut wiedergegeben. Zudem stimmen weitere statistische Parameter, wie z. B. die Verteilungsfunktion der stündlichen Niederschlagswerte, die Autokorrelation und die monatlichen Niederschlagssummen gut mit den gemessenen Zeitreihen überein.

#### **ANWENDUNGSGEBIETE VON NIEDSIM3.2**

Mit NiedSim3 erzeugte synthetische Niederschlagszeitreihen wurden in verschiedenen Projekten für die Anwendung bei Schmutzfrachtberechnungen und bei der Bemessung von Kanalnetzen getestet. Generell zeigt sich, dass über längere Zeiträume gemittelte Werte gut abgebildet werden können. Insbesondere das mittlere jährliche Überlaufvolumen bei Schmutzfrachtsimulationen wird gut und robust abgebildet. Einzelne Ereignisse der synthetischen Reihen können aber größere Abweichungen in ihrer zeitlichen Struktur im Vergleich zu gemessenen Ereignissen aufweisen.

In NiedSim3.2 werden die extremen Niederschlagswerte, die zur Bemessung herangezogen werden, an die maximale Serie der Starkregenauswertung des KOSTRA-DWD-2020-Datensatzes angepasst. Da maximale Serien einen wesentlichen Bestandteil der Extremereignisse abbilden, sind die synthetischen Zeitreihen auch für Berechnungen zur Bemessung von Kanalnetzen einsetzbar. Wegen der möglichen Abweichung in der zeitlichen Struktur der Ereignisse kann es jedoch bei der Bemessung von Kanalnetzen zu Abweichungen kommen. Insbesondere bei schnell reagierenden Kanalnetzen mit geringem Speichervolumen können größere Unsicherheiten auftreten.

#### **UNSICHERHEITEN**

Niedsim3.2 ist ein stochastischer Niederschlagssimulator, der Zeitreihen erzeugt, die im statistischen, langjährigen Mittel den gemessenen Reihen entsprechen. Synthetische Reihen können deswegen nur über langjährige Statistiken und nicht direkt (d. h. ereignisbezogen) mit Messdaten verglichen werden. An dieser Stelle wird außerdem darauf hingewiesen, dass auch Messreihen die Realität nicht perfekt abbilden, sondern ebenfalls mit Unsicherheiten behaftet sind.

#### **WEITERFÜHRENDE INFORMATIONEN ZU NIEDSIM3**

Weitere Informationen zu NiedSim3 sind im Grundlagenbericht und in der darin aufgeführten Literaturliste zu finden: Müller, T.; Mosthaf, T.; Seidel, J.; Bárdossy, A. (2017): *Grundlagenbericht – Niederschlags-Simulator Version 3.0*. Institut für Wasser- und Umweltsystemmodellierung, Universität Stuttgart.

#### **LESEBESTÄTIGUNG**

Ich bestätige hiermit, dass ich die ausgeführten Hinweise zur Kenntnis genommen habe.

Institution / Name:

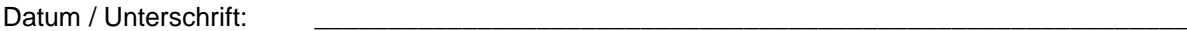